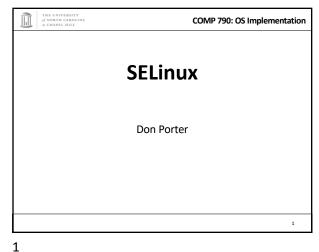

### MAC vs. DAC

- By default, Unix/Linux provides Discretionary Access Control
  - The user (subject) has discretion to set security policies (or
  - Example: I may 'chmod o+a' the file containing course grades, which violates university privacy policies
- Mandatory Access Control enforces a central policy on a system
  - Example: MAC policies can prohibit me from sharing course grades

2

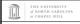

#### COMP 790: OS Implementation

#### **SELinux**

- · Like the Windows 2k ACLs, one key goal is enforcing the principle of least authority
  - No 'root' user
  - Several administrative roles with limited extra privileges
  - Example: Changing passwords does not require administrative access to printers
    - · The principle of least authority says you should only give the minimum privilege needed
  - Reasoning: if 'passwd' is compromised (e.g., due to a buffer overflow), we should limit the scope of the damage

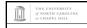

#### COMP 790: OS Implementation

#### **SELinux**

- · Also like Win2k ACLs, a goal is to specify fine-grained access control permission to kernel objects
  - In service of principle of least authority
  - Read/write permissions are coarse
  - Lots of functions do more limited reads/write

3

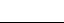

THE UNIVERSITY
of NORTH CAROLINA
at CHAPEL HILL

### **COMP 790: OS Implementation**

# SELinux + MAC

- Unlike Win2k ACLs, MAC enforcement requires all policies to be specified by an administrator
  - Users cannot change these policies
- · Multi-level security: Declassified, Secret, Top-Secret,
  - In MLS, only a trusted declassifier can lower the secrecy of a file
  - Users with appropriate privilege can read classified files, but cannot output their contents to lower secrecy levels

4

### COMP 790: OS Implementation

### Example

- · Suppose I want to read a secret file
- In SELinux, I transition to a secret role to do this
  - This role is restricted:
    - · Cannot write to the network
    - · Cannot write to declassified files
  - Secret files cannot be read in a declassified role
- Idea: Policies often require applications/users to give up some privileges (network) for others (access to secrets)

6

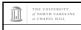

# General principles

- · Secrecy (Bell-LaPadula)
  - No read up, no write down
  - In secret mode, you can't write a declassified file, or read top-secret data
- Integrity (Biba)
  - No write up, no read down
  - A declassified user can't write garbage into a secret file
  - A top-secret application can't read input/load libraries from an untrusted source (reduce risk of compromise)

THE UNI

ORTH CAROLINA HAPEL HILL COMP 790: OS Implementation

#### **SELinux Policies**

- Written by an administrator in a SELinux-specific language
  - Often written by an expert at Red Hat and installed wholesale
  - Difficult to modify or write from scratch
- Very expansive---covers all sorts of subjects, objects, and verbs

7

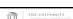

COMP 790: OS Implementation

### **Key Points of Interest**

- Role-Based Access Control (RBAC)
- · Type Enforcement
- Linux Security Modules (LSM)
  - Labeling and persistence

TH of?

8

THE UNIVERSITY
of NORTH CAROLINA

COMP 790: OS Implementation

### **Role-Based Access Control**

- Idea: Extend or restrict user rights with a **role** that captures what they are trying to do
- Example: I may browse the web, grade labs, and administer a web server
  - Create a role for each, with different privileges
  - My grader role may not have network access, except to sakai and gradescope
  - My web browsing role may not have access to my home directory files
  - My admin role and web roles can't access students' labs

9

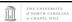

COMP 790: OS Implementation

### Roles vs. Restricted Context

- Win2k ACLs allow a user to create processes with a subset of his/her privileges
- · Roles provide the same functionality
  - But also allow a user to add privileges, such as administrative rights
- Roles may also have policy restrictions on who/when/how roles are changed
  - Not just anyone (or any program) can get admin privileges

THE UNIVERSITY
of NORTH CAROLINA
at CHAPEL HILL

10

COMP 790: OS Implementation

### The power of RBAC

- · Conditional access control
- Example: Don't let this file go out on the internet
  - Create secret file role
    - No network access, can't write any files except other secret files
    - Process cannot change roles, only exit
    - Process can read secret files
  - $\boldsymbol{-}$  I challenge you to express this policy in Unix permissions!

11

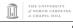

# Roles vs. Specific Users

- · Policies are hard to write
- · Roles allow policies to be generalized
  - Users everywhere want similar restrictions on their browser
- Roles eliminate the need to re-tailor the policy file for every user
  - Anyone can transition to the browser role

of NORTH CAROLINA of CHAPEL HILL COMP 790: OS Implementation

## Type Enforcement

- Very much like the fine-grained ACLs we saw last time
- Rather than everything being a file, objects are given a more specific type
  - Type includes a set of possible actions on the object
    - . E.g., Socket: create, listen, send, recv, close
  - Type includes ACLs based on roles

13

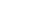

COMP 790: OS Implementation

# Type examples

- Device types:
  - agp\_device\_t AGP device (/dev/agpgart)
  - console\_device\_t Console device (/dev/console)
  - mouse\_device\_t Mouse (/dev/mouse)
- File types:
  - fs\_t Defaults file type
  - etc\_aliases\_t /etc/aliases and related files
  - bin\_t Files in /bin

14

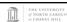

COMP 790: OS Implementation

# More type examples

- Networking:
  - netif\_eth0\_t Interface eth0
  - port\_t TCP/IP port
  - tcp\_socket\_t TCP socket
- /proc types
  - proc\_t /proc and related files
  - sysctl\_t /proc/sys and related files
  - sysctl\_fs\_t /proc/sys/fs and related files

15

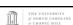

COMP 790: OS Implementation

### Detailed example

- ping\_exec\_t type associated with ping binary
- Policies for ping\_exec\_t:
  - Restrict who can transition into ping\_t domain
    - Admins for sure, and init scripts
    - Regular users: admin can configure
  - ping\_t domain (executing process) allowed to:
    - · Use shared libraries
    - Use the network
    - Call ypbind (for hostname lookup in YP/NIS)

THE UNIVERSITY
of NORTH CAROLINA
at CHAPEL HILL

16

COMP 790: OS Implementation

# Ping cont.

- ping\_t domain process can also:
  - Read certain files in /etc
  - Create Unix socket streams
  - Create raw ICMP sockets + send/recv on them on any interface
  - Δccess the terminal
  - Get file system attributes and search /var (mostly harmless operations that would pollute the logs if disallowed)
  - setuid (again, backwards compatibility)
    - $\bullet \ \ \mbox{The last two violate least privilege to avoid modification!}$

17

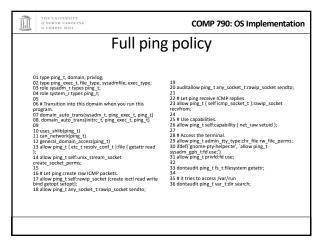

THE UNIVERSITY

J NORTH CAROLINA

COMP 790: OS Implementation

Linux Security Modules

- Culturally, top Linux developers care about writing a good kernel
  - Not as much about security
  - Different specializations
- Their goal: Modularize security as much as humanly possible
  - Security folks write modules that you can load if you care about security; kernel developers don't have to worry about understanding security

19 20

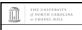

COMP 790: OS Implementation

### Basic deal

- Linux Security Modules API:
  - Linux developers put dozens of access control hooks all over the kernel
    - See include/linux/security.h
  - LSM writer can implement access control functions called by these hooks that enforce arbitrary policies
  - Linux also adds opaque "security" pointer that LSM can use to store security info they need in processes, inodes, sockets. etc.

THE UNIVERSITY
of NORTH CAROLINA

COMP 790: OS Implementation

### SELinux example

- A task has an associated security pointer
  - Stores current role
- · An inode also has a security pointer
  - Stores type and policy rules
- · Initialization hooks for both called when created

21

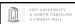

COMP 790: OS Implementation

### SELinux example, cont.

- · A task reads the inode
  - VFS function calls LSM hook, with inode and task pointer
  - LSM reads policy rules from inode
- Suppose the file requires a role transition for read
  - LSM hook modifies task's security data to change its role
  - Then read allowed to proceed

of NO.

22

of NORTH CAROLINA of CHAPEL HILL COMP 790: OS Implementation

### **Problem: Persistence**

- All of these security hooks are great for in memory data structures
  - E.g., VFS inodes
- How do you ensure the policy associated with a given file persists across reboots?

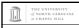

### **Extended Attributes**

- In addition to 9+ standard Unix attributes, associate a small key/value store with an on-disk inode
  - User can tag a file with arbitrary metadata
  - Key must be a string, prefixed with a domain
    - · User, trusted, system, security
  - Users must use 'user' domain
  - LSM uses 'security' domain
- Only a few file systems support extended attributes
  - E.g., ext2/3/4; not NFS, FAT32

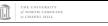

COMP 790: OS Implementation

#### Persistence

- All ACLs, type information, etc. are stored in extended attributes for persistence
- Each file must be *labeled* for MAC enforcement
  - Labeling is the generic problem of assigning a type or security context to each object/file in the system
  - Can be complicated
- SELinux provides some tools to help, based on standard system file names and educated guesses

25

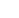

COMP 790: OS Implementation

### Summary

- SELinux augments Linux with a much more restrictive security model
  - MAC vs. DAC

THE UNIVERSITY
of NORTH CAROLINA
at CHAPEL HILL

- Understand Roles and Types
- · Basic ideas of LSM
  - Labeling and extended attributes

26